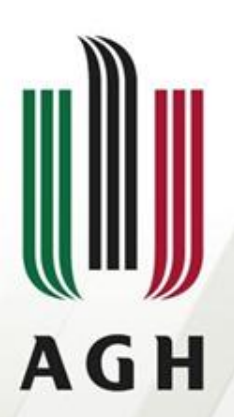

**AGH UNIVERSITY OF SCIENCE AND TECHNOLOGY** 

# **Common Set Analysis**

**Lucjan Janowski AGH University of Science and Technology**

**01/25/2010, Boulder, CO**

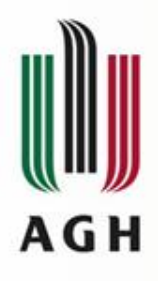

# **Outline**

- Common Set Sequences
- ANOVA and Distribution Analysis
	- ILG Differences
	- PVS Differences
- Common Set Estimation
- After Correction Analysis

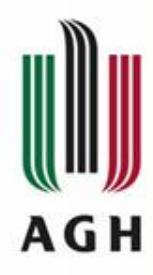

### **Common Set Sequences**

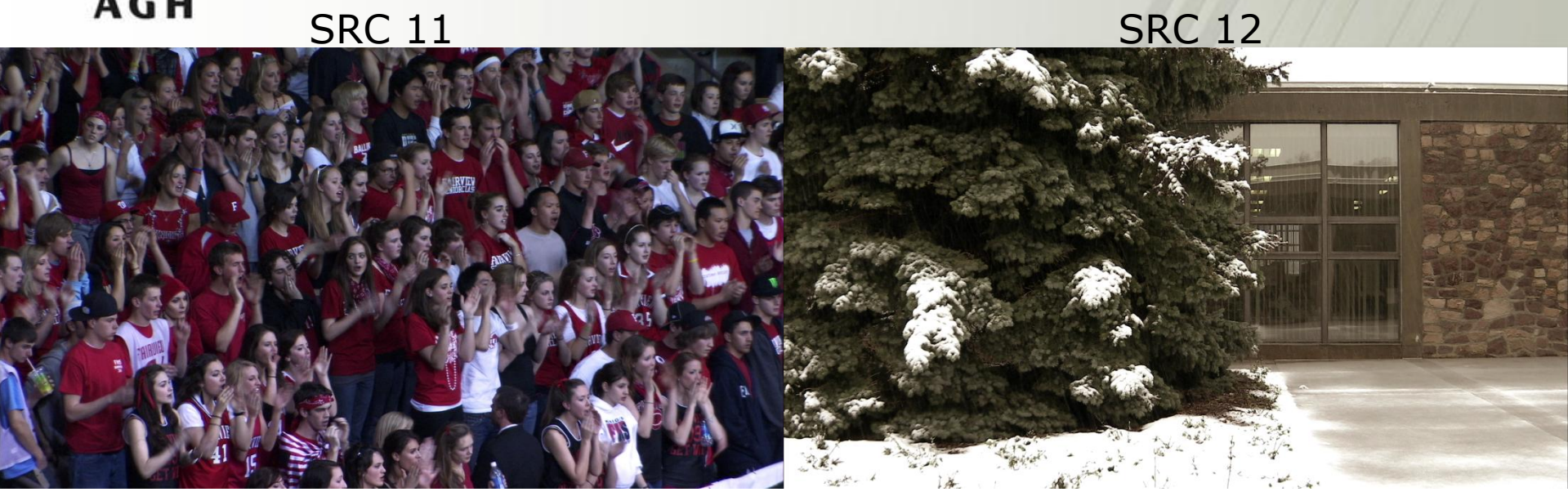

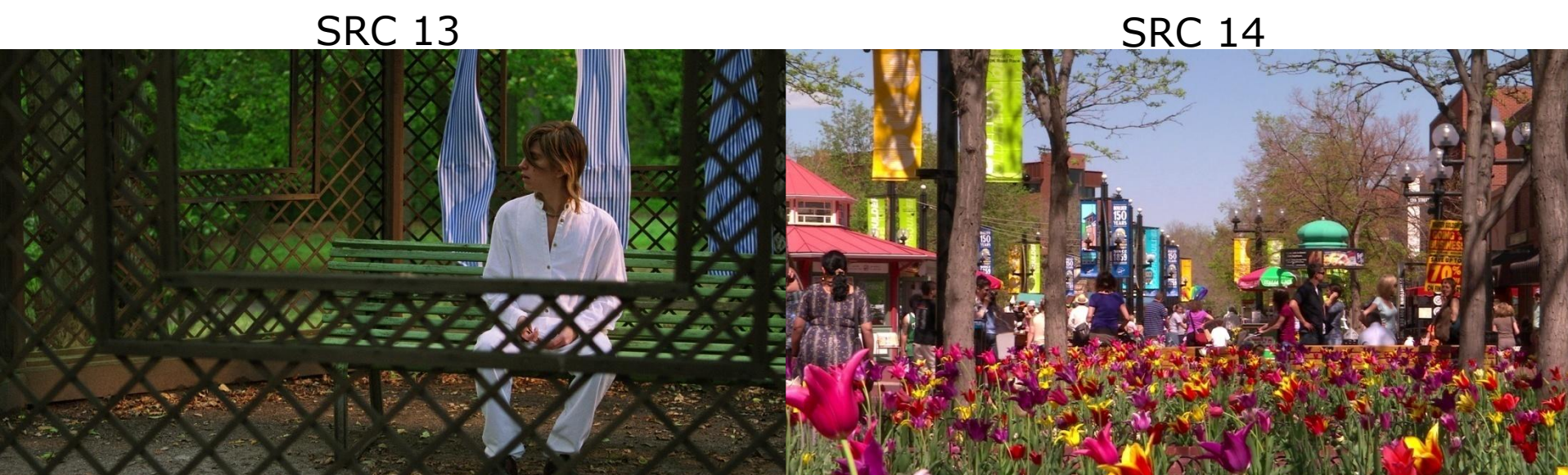

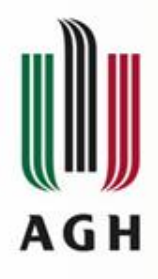

**ILGs**

- vqeghd1 Ghent (Belgium)
- vqeghd2 IRCCyN (France)
- vqeghd3 Acreo (Sweden, not analysed)
- vqeghd4 AGH (Poland)
- vqeghd5 Psytechnics (UK)
- vqeghd6 FUB (Italy)

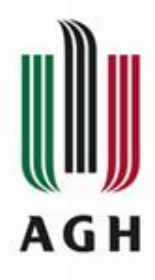

### **ANOVA analysis**

- Are the results obtained by different ILGs different?
- What do different results mean?
- The MOSes obtained by different ILGs are statistically different
- This is the simplest definition for the differences in the results
- In order to compare two mean values we can use ANOVA analysis (MATLAB anova1 function)

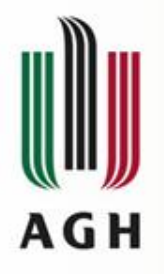

**Data**

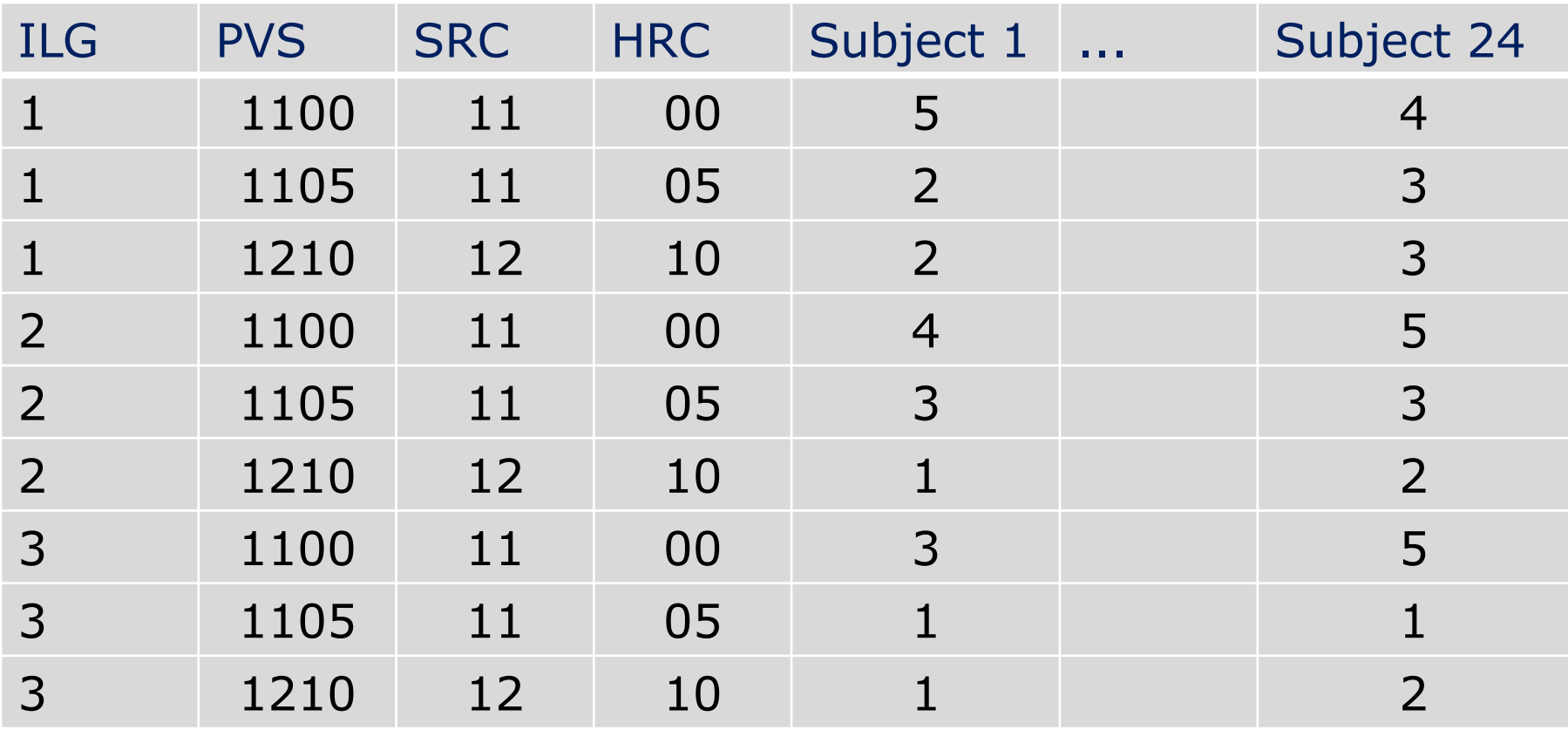

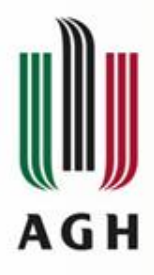

# **Data, ILG Comparison**

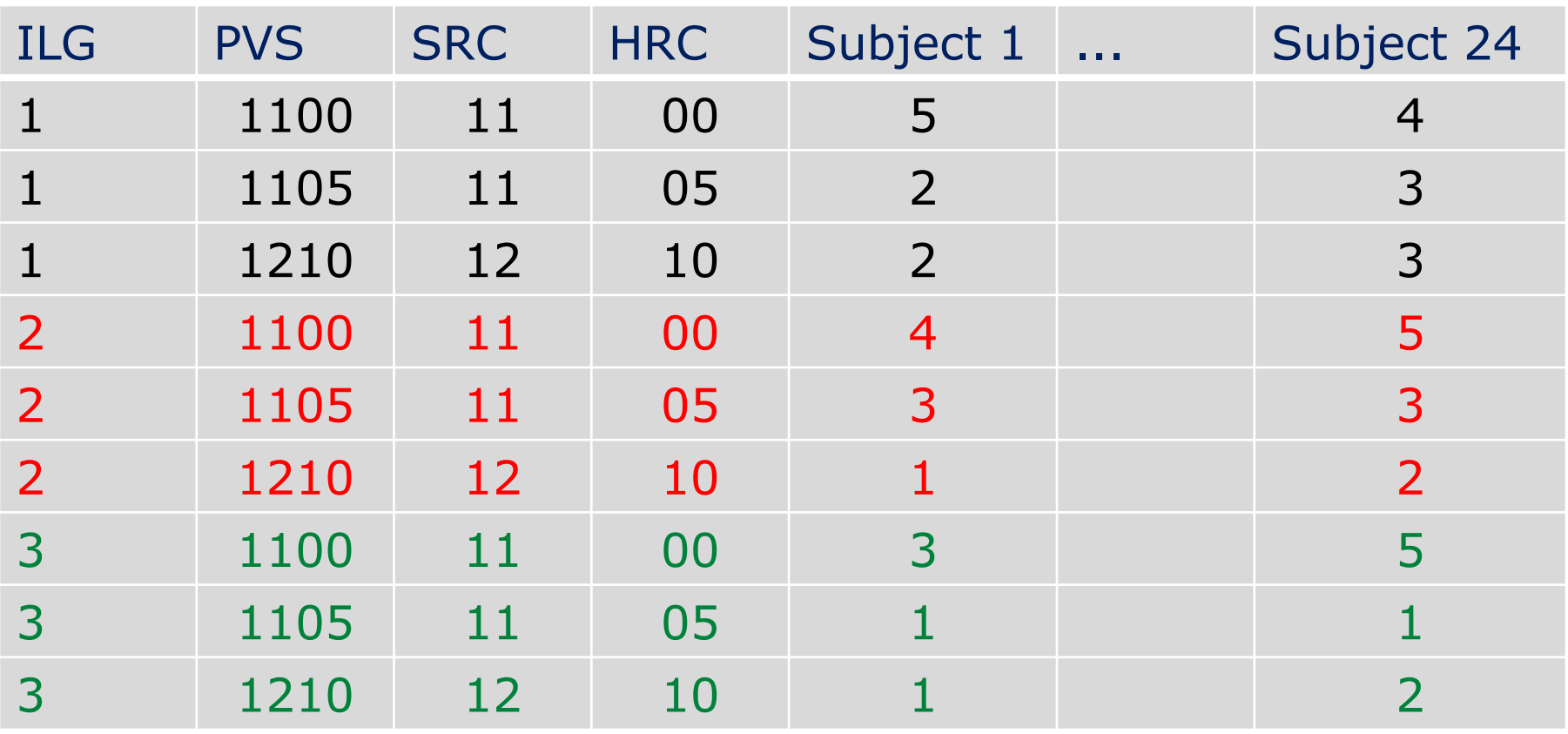

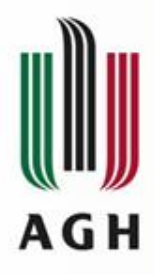

# **Data, Two ILG Comparison**

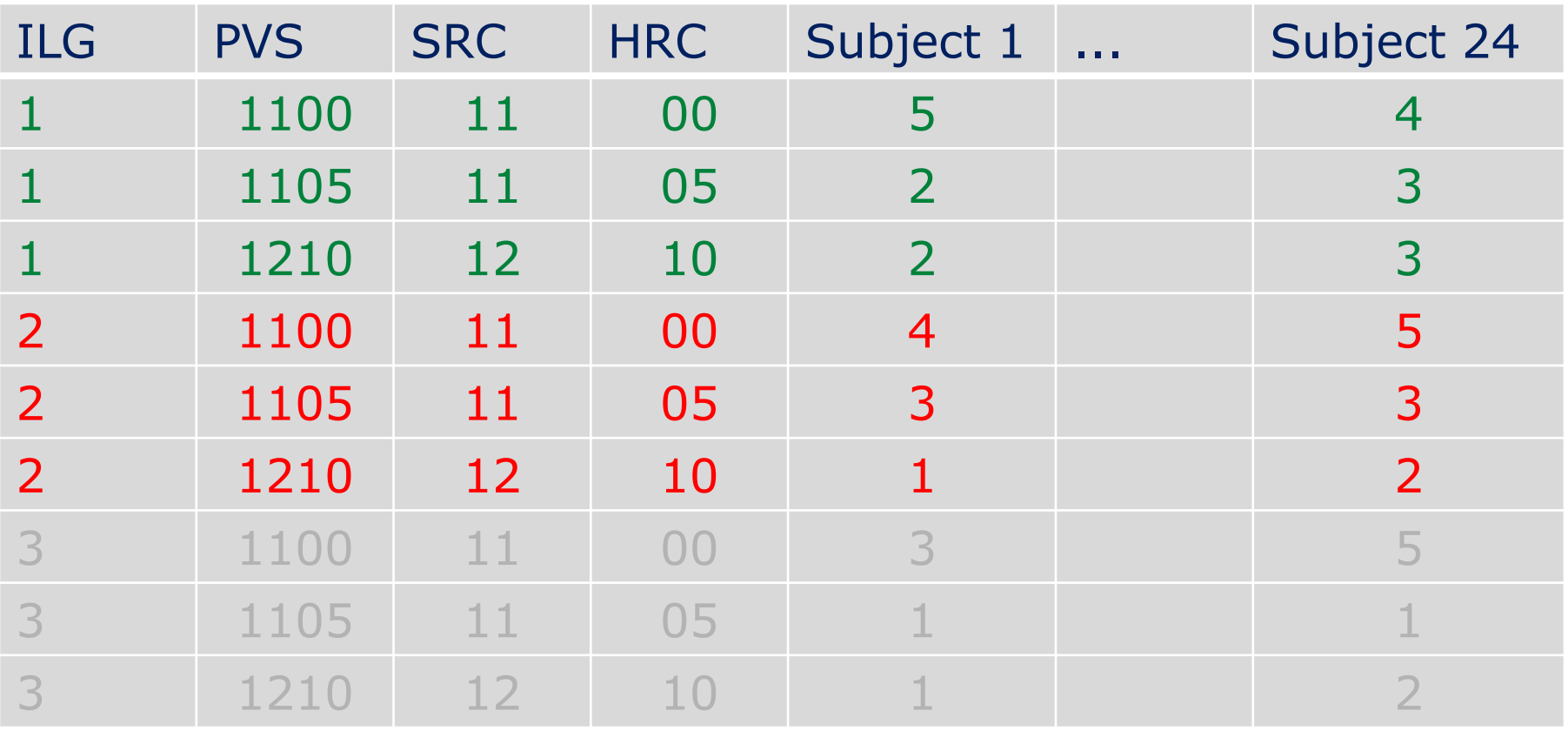

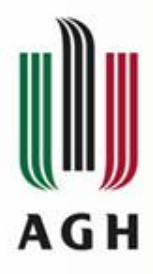

# **Data, ILG Comparison For Specific PVS**

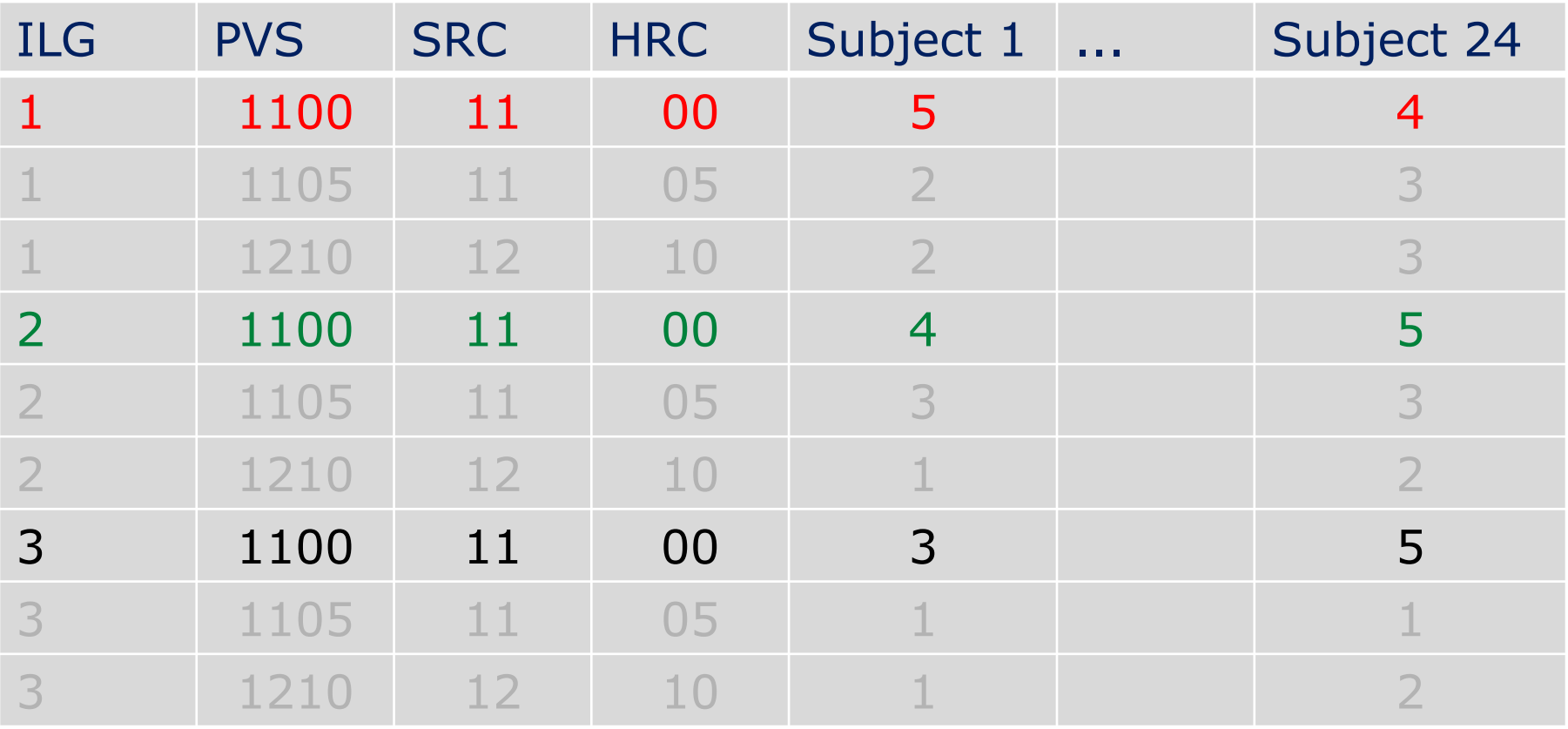

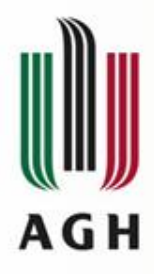

### **Data, Two ILG For Specific PVS**

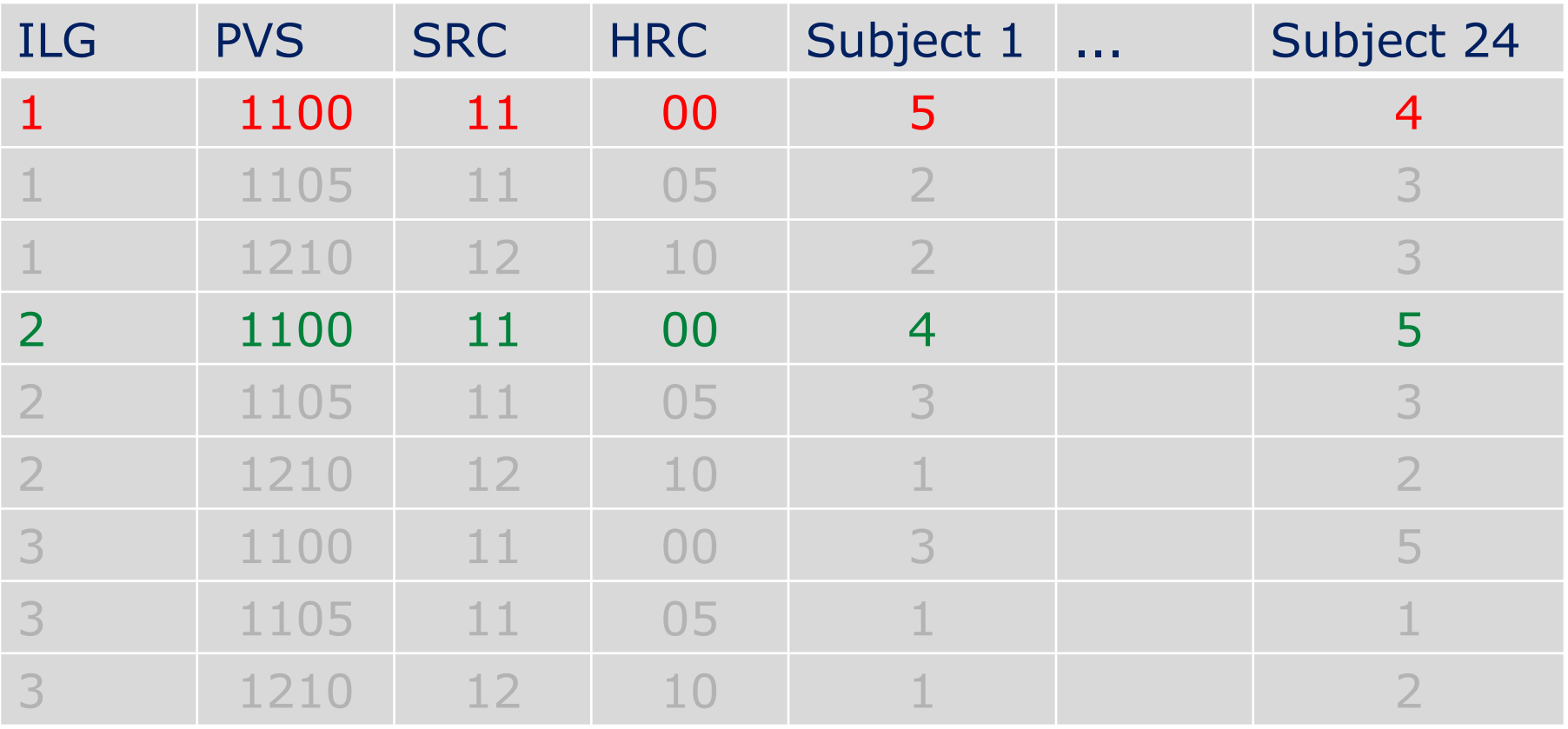

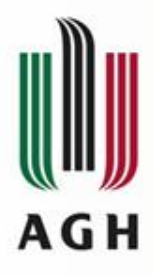

# **Data, ILG Comparison**

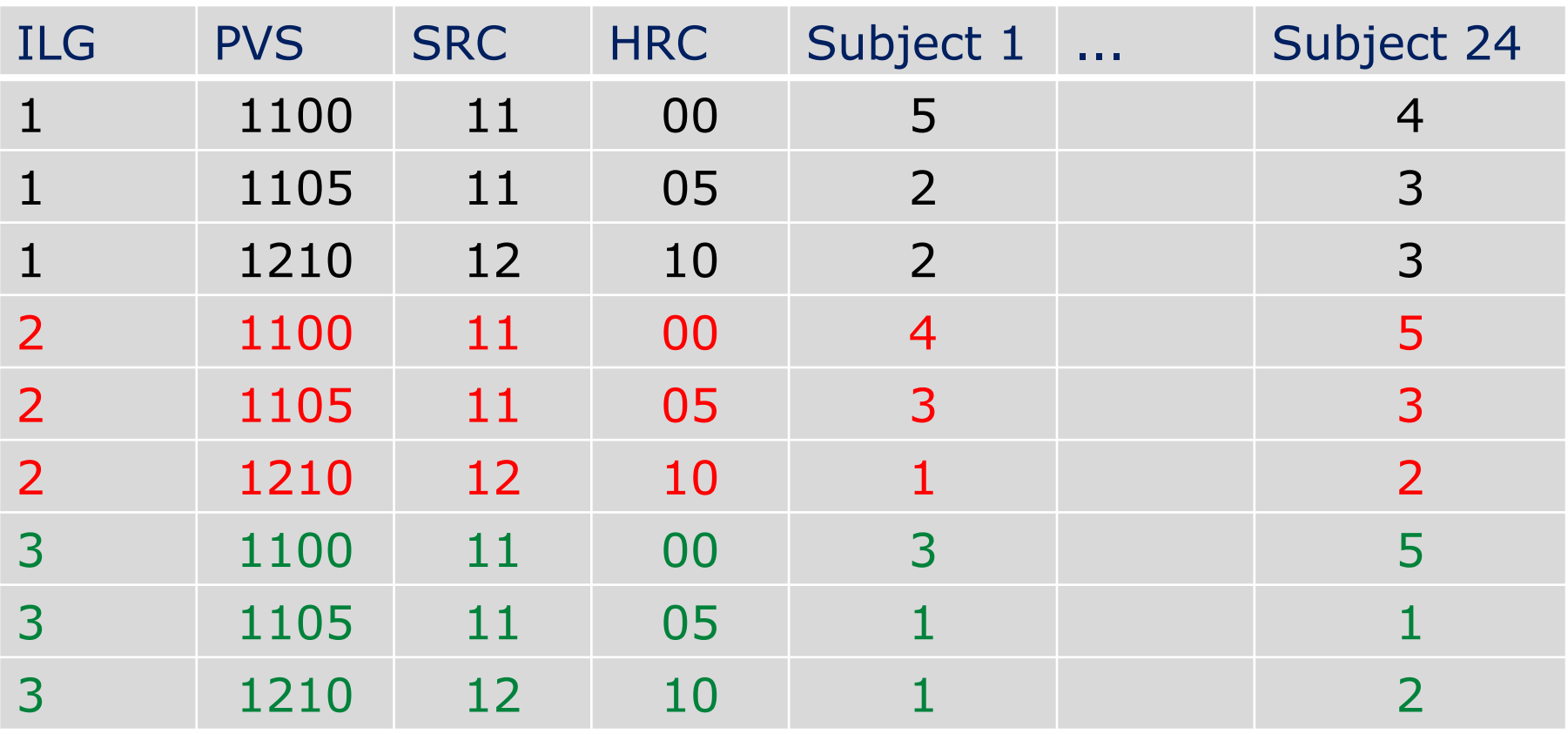

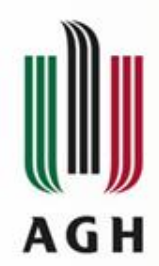

# **Box Plot**

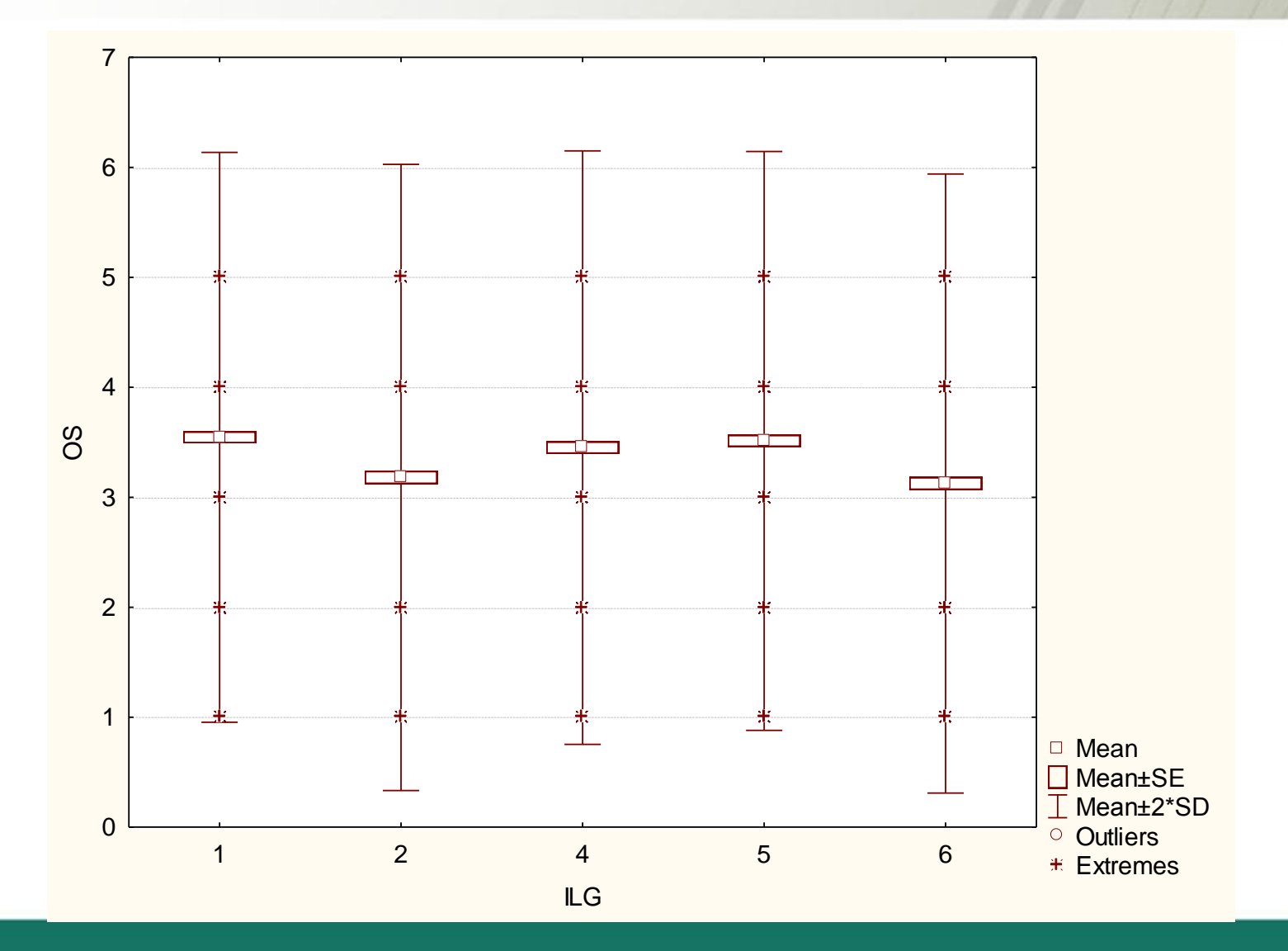

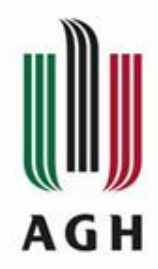

#### **Global MOSes**

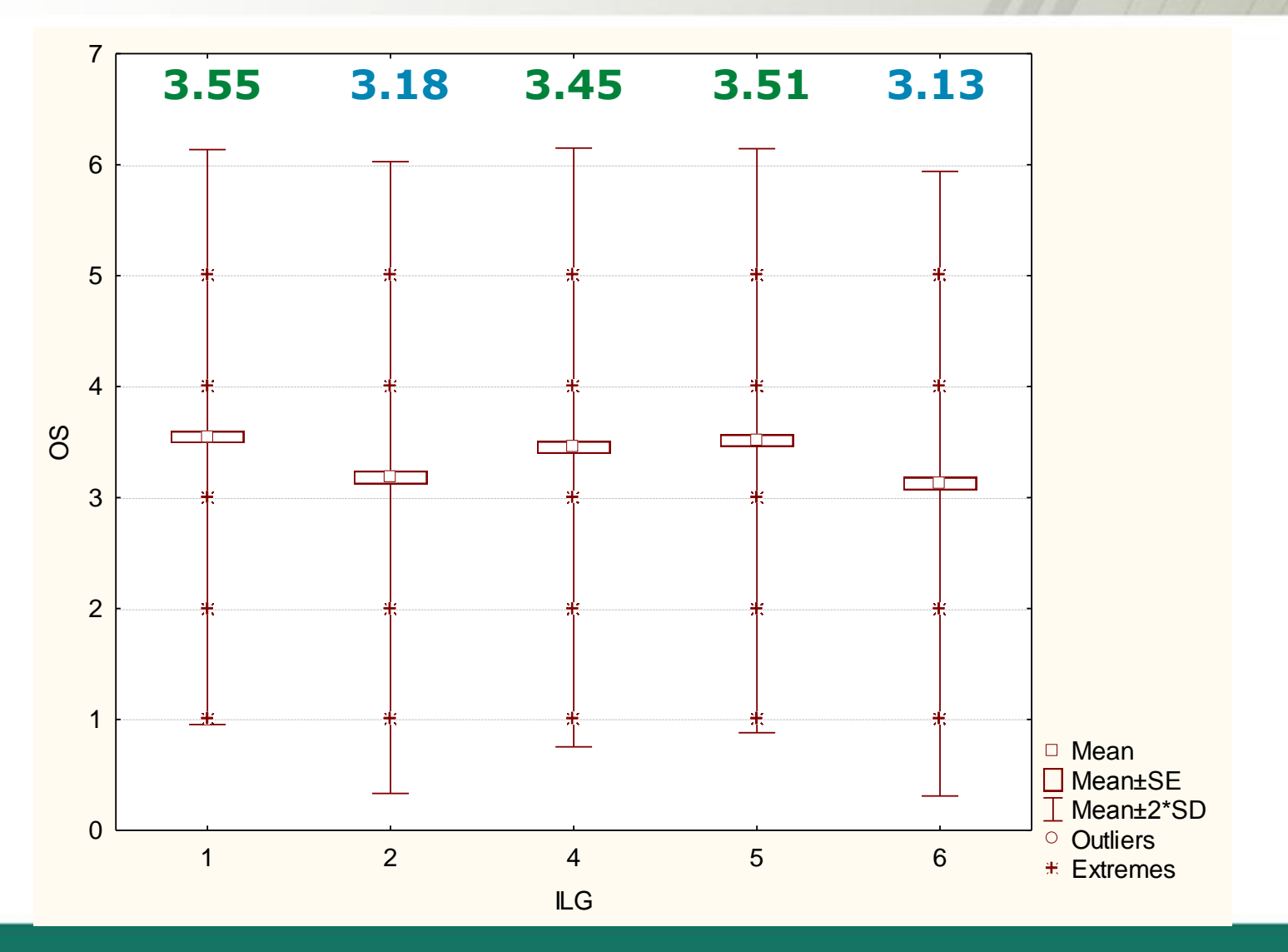

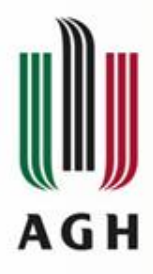

# **Data, ILG Comparison For Specific PVS**

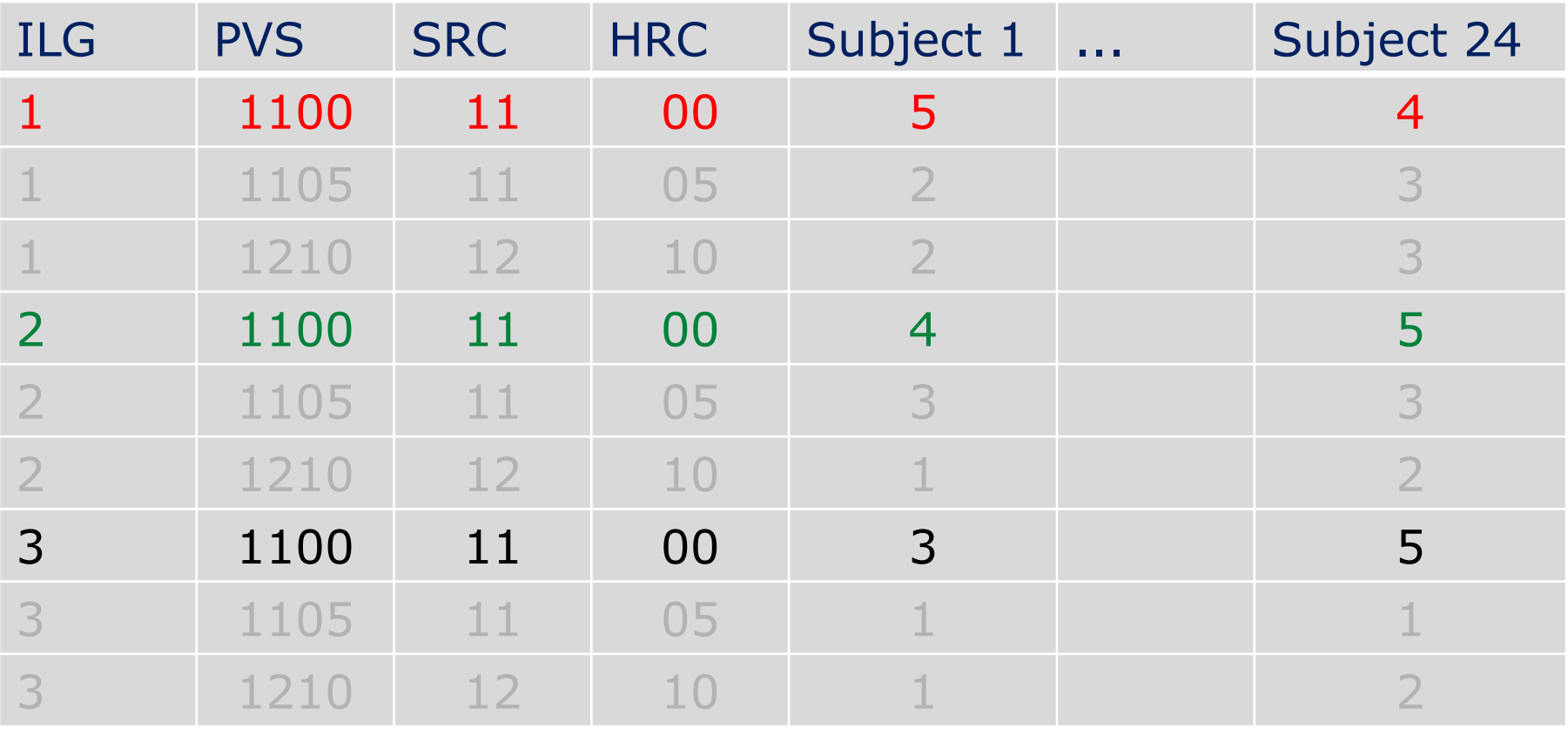

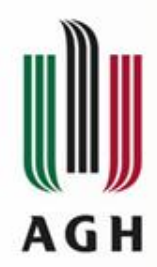

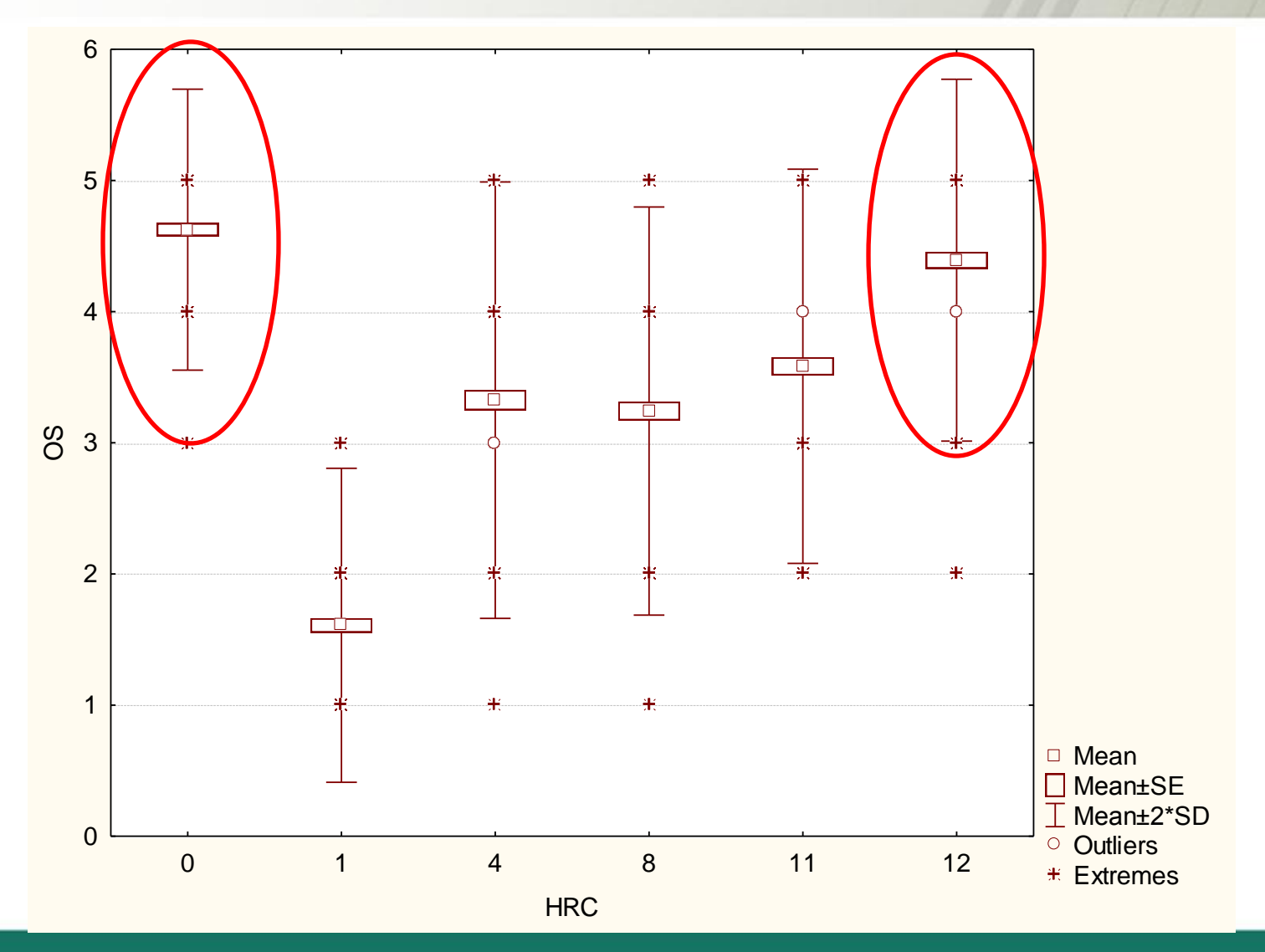

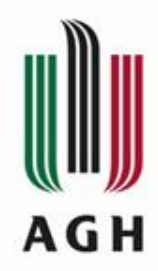

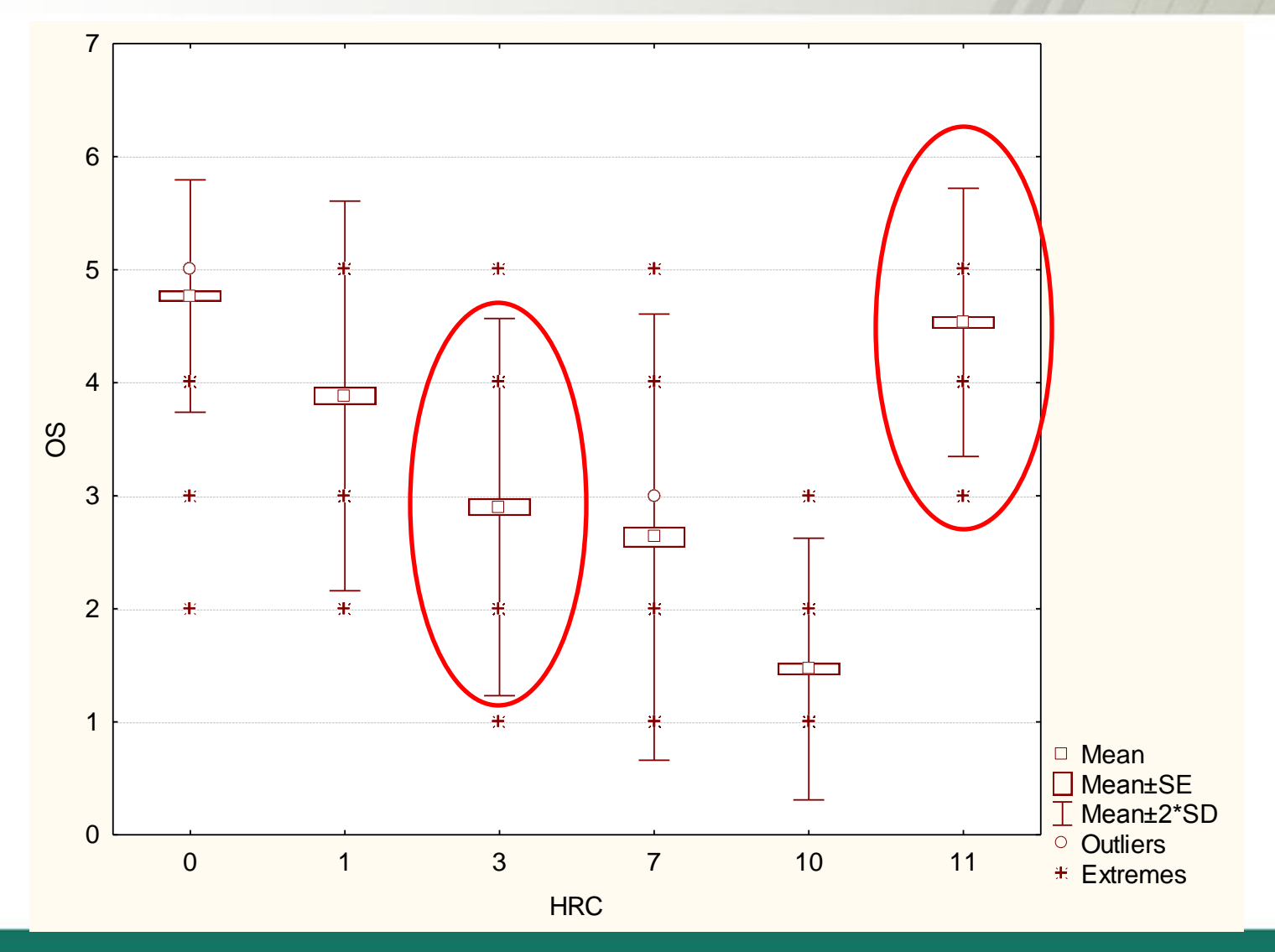

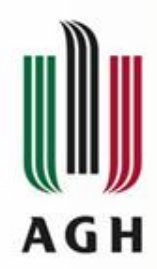

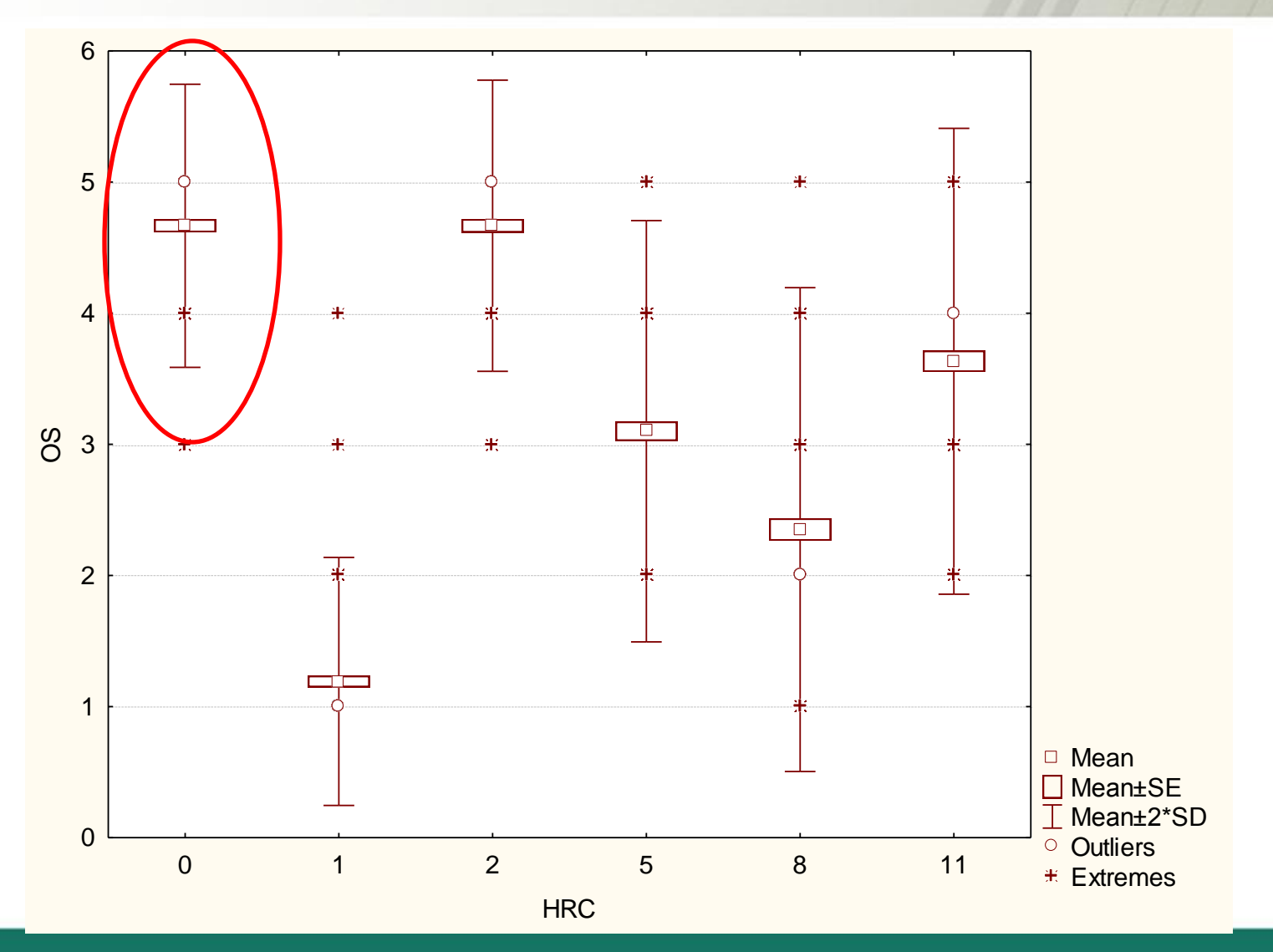

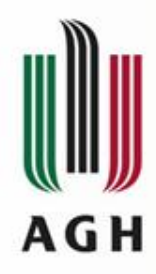

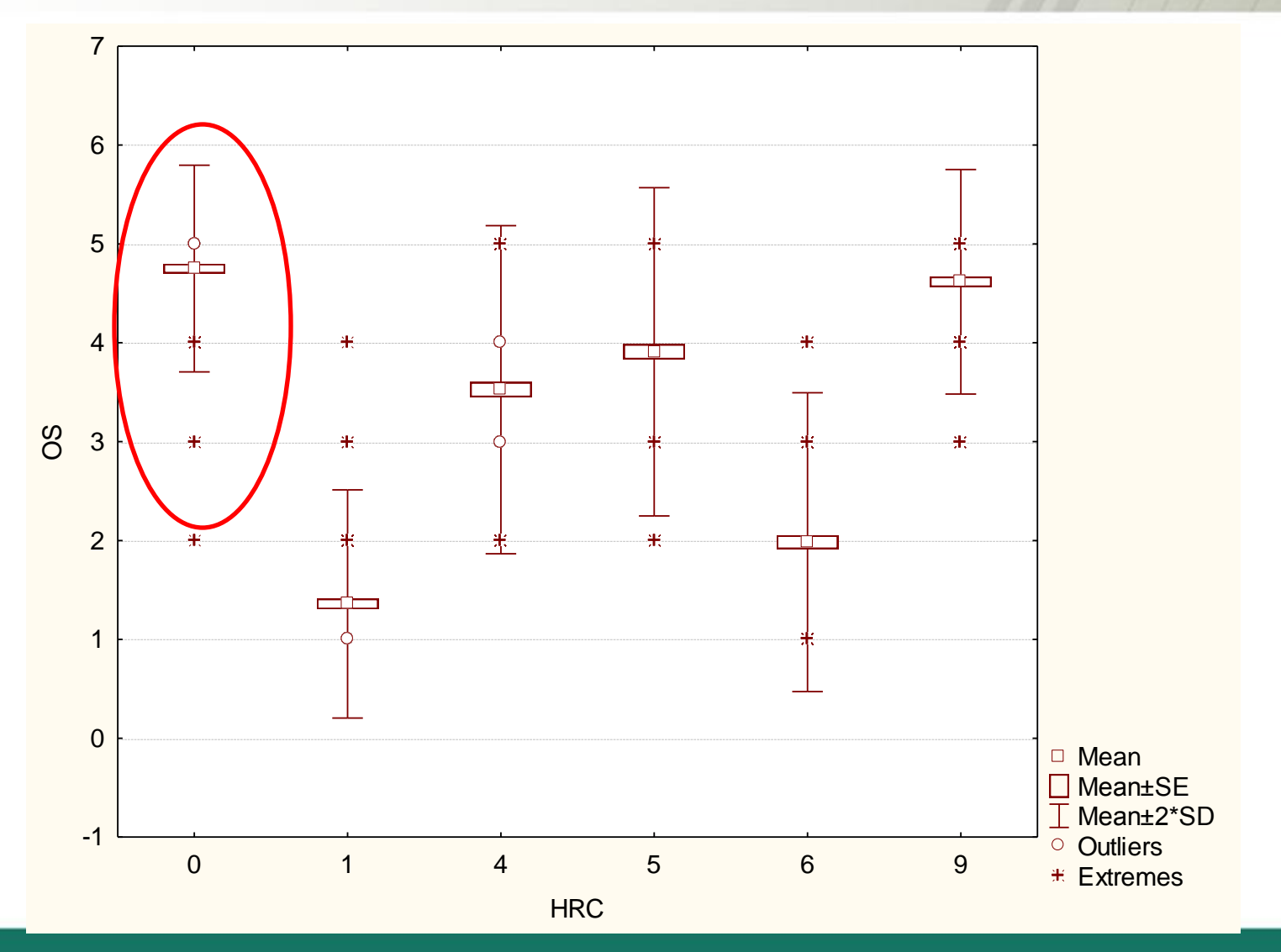

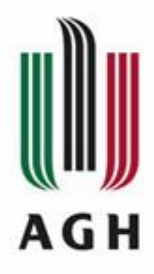

### **Data, Two ILG For Specific PVS**

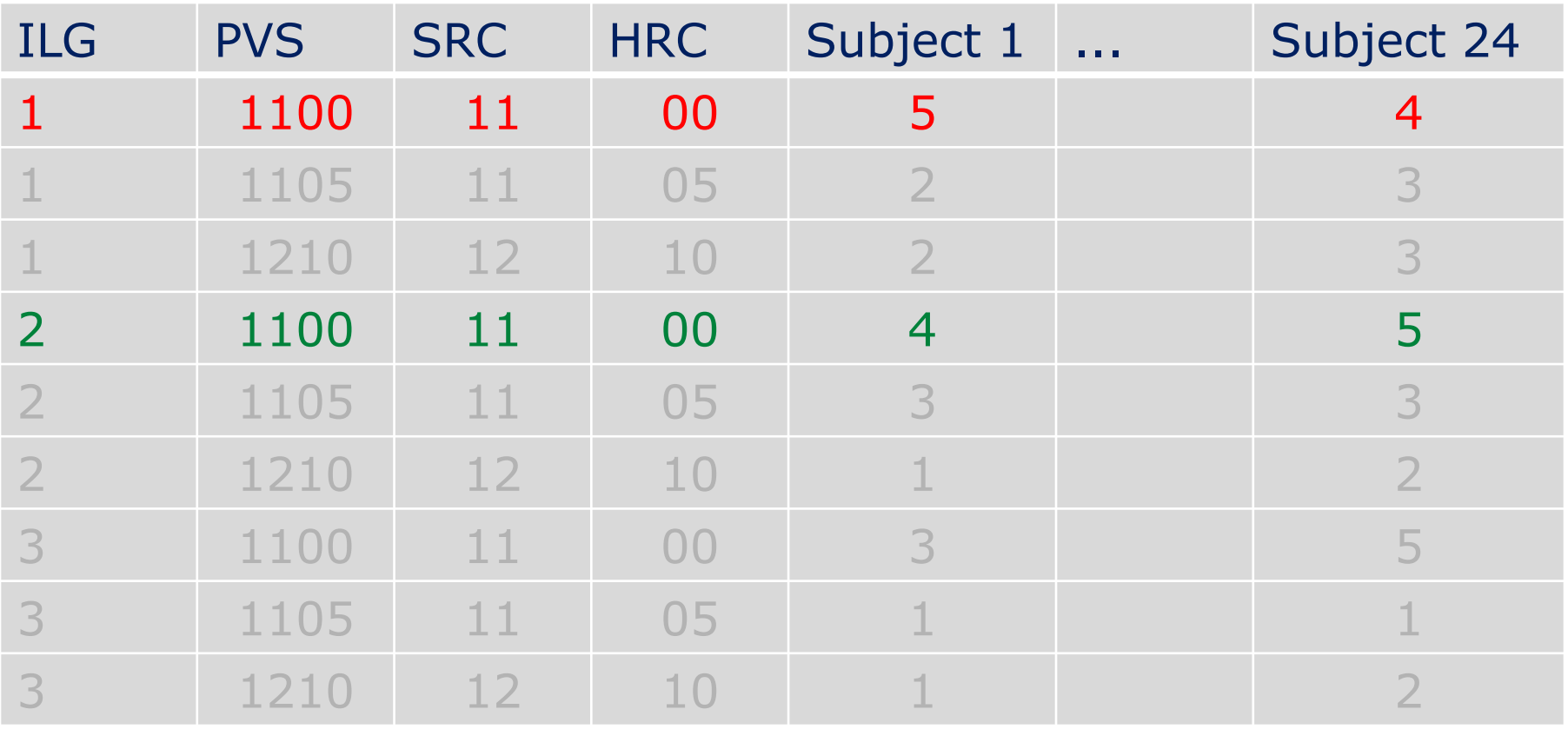

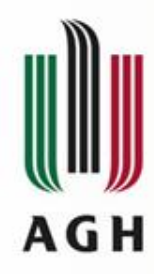

### **Aggregation of Each PVS Analysis**

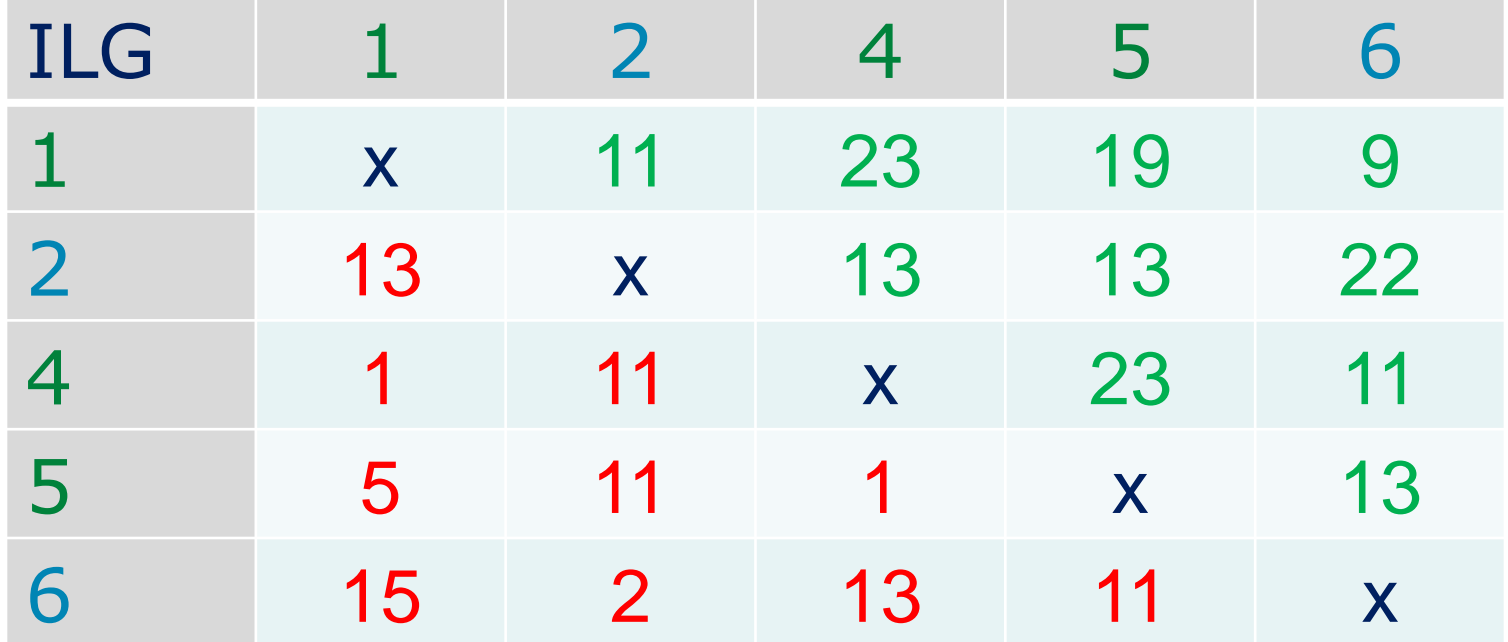

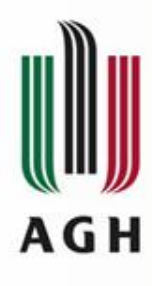

### **More Detail View On PVSes**

• Note that for each PVS we have 10 ILG pairs

– 1-2; 1-4; 1-5; 1-6; 2-4; ... ;5-6

- How may ILG paris are statistically different
- In order to specify a PVS I used MOS value

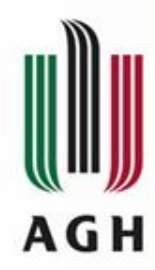

### **How Many ILGs are Statistically Different**

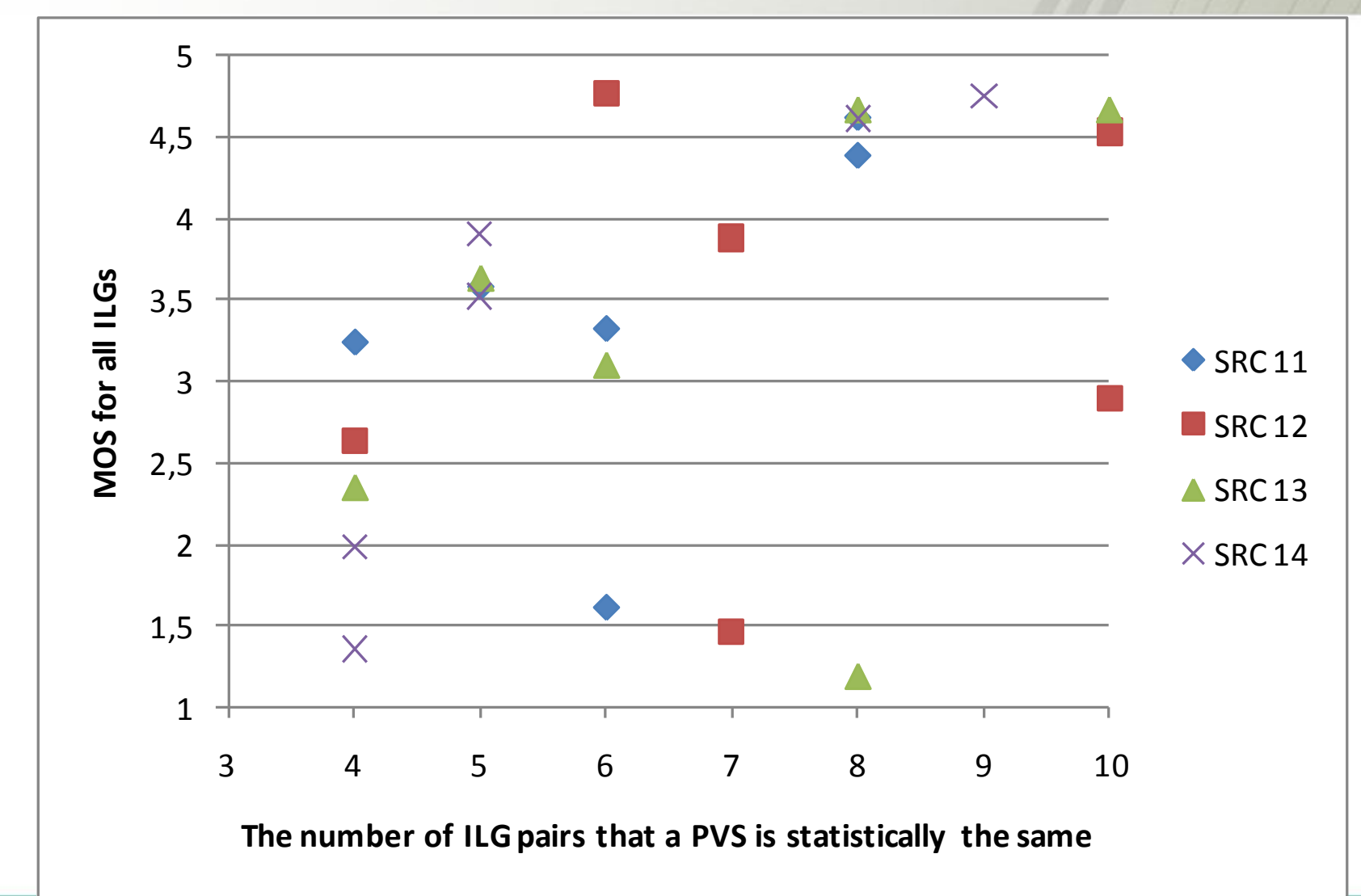

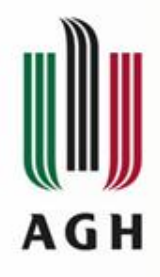

# **Distributions**

Let us be correct and consider distributions i.e. let us use Pearson's chi^2 test

- 1. Again, distributions obtained by ILGs 1, 4 and 5 are statistically the same
- 2. Distributions obtained by ILGs 2 and 6 are also statistically the same
- 3. However, any other two distributions are statistically different
- 4. This confirms the ANOVA analysis

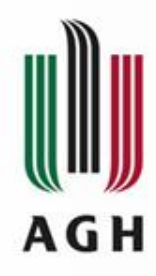

# **Aggregation of Each PVS Analysis (Distribution)**

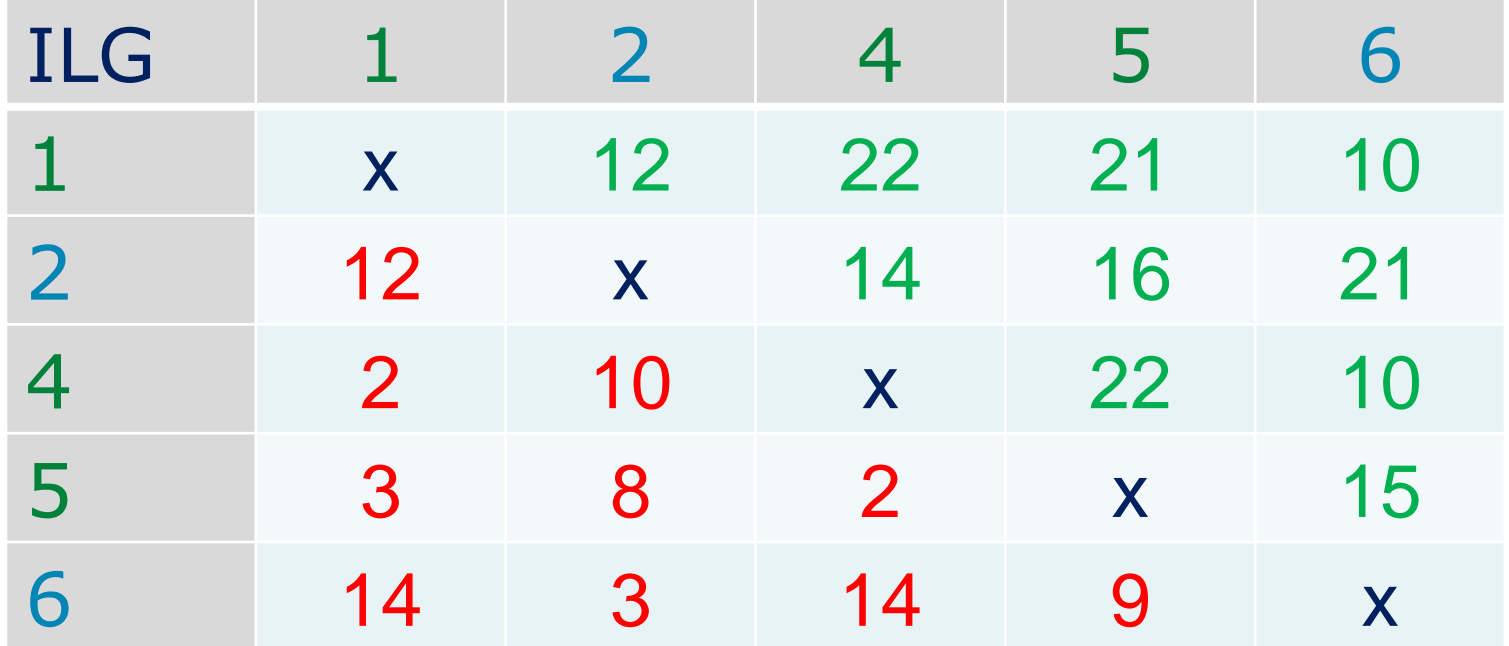

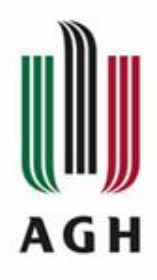

### **Individual Scale Point Analysis**

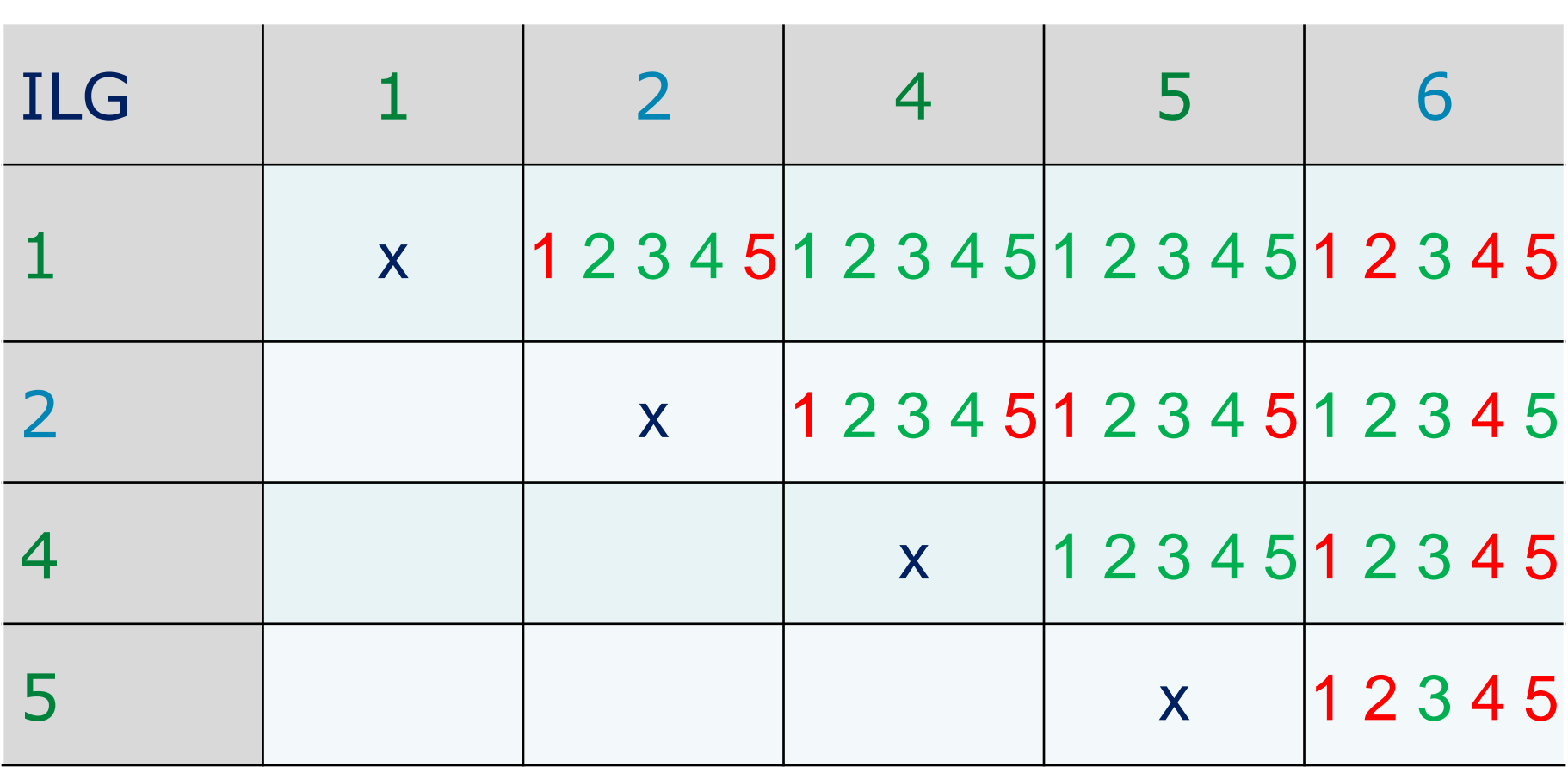

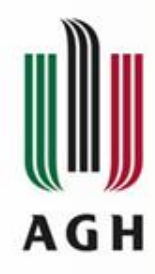

### **Two ILG Distributions: A Clear Shift**

 $SRC = 14, HRC = 5$ 

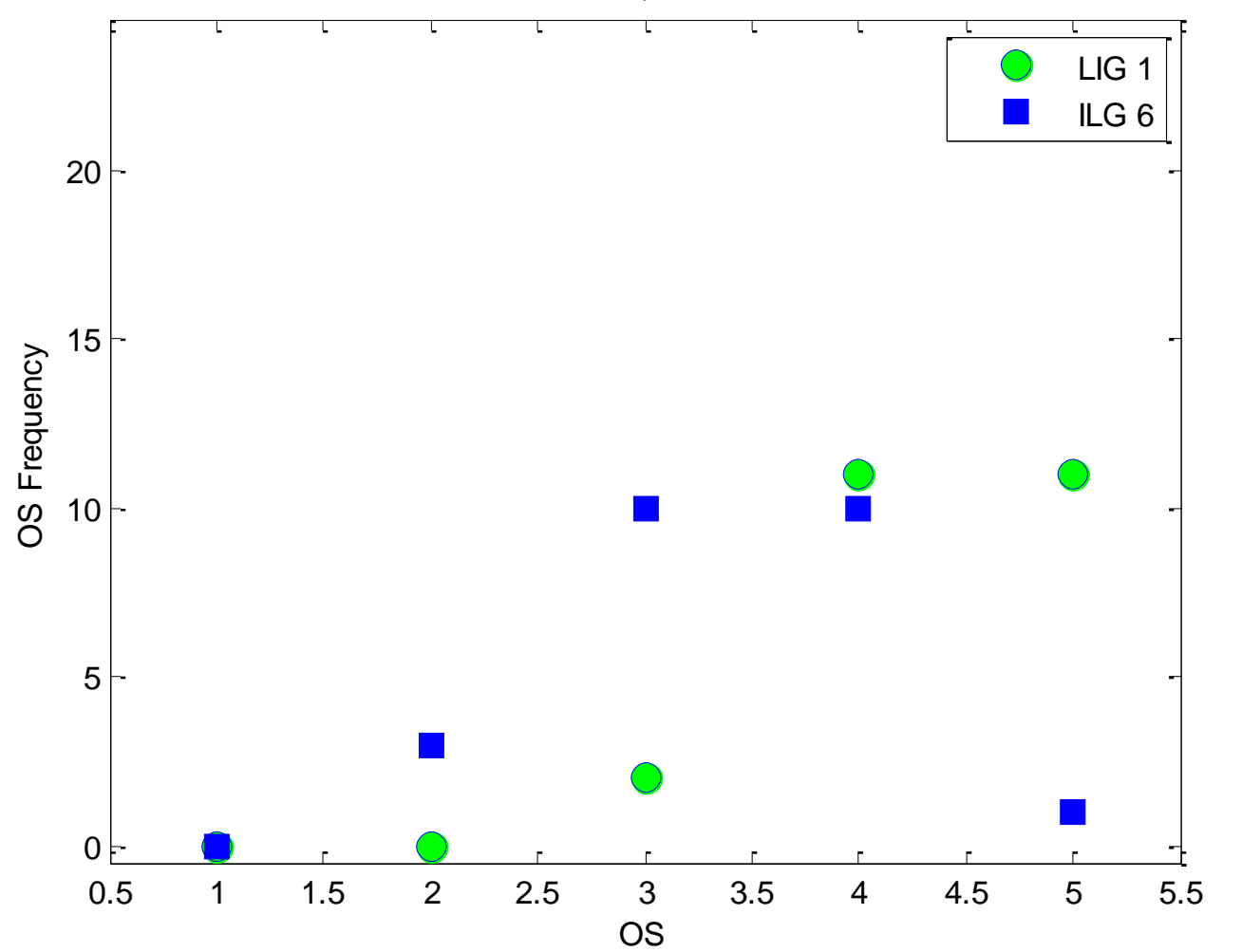

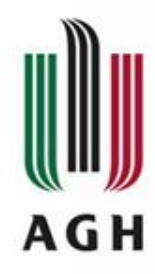

### **Two ILG Distributions: A Not So Clear Shift**

0.5 1 1.5 2 2.5 3 3.5 4 4.5 5 5.5  $0 \vdash$ 5 10 15 20 OS OS Frequency  $SRC = 14$ ,  $HRC = 4$ LIG 1 ILG 6

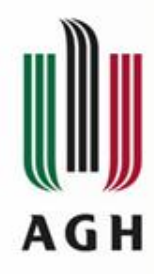

### **Two ILG Distributions: A Different Trend**

 $SRC = 12$ ,  $HRC = 1$ 

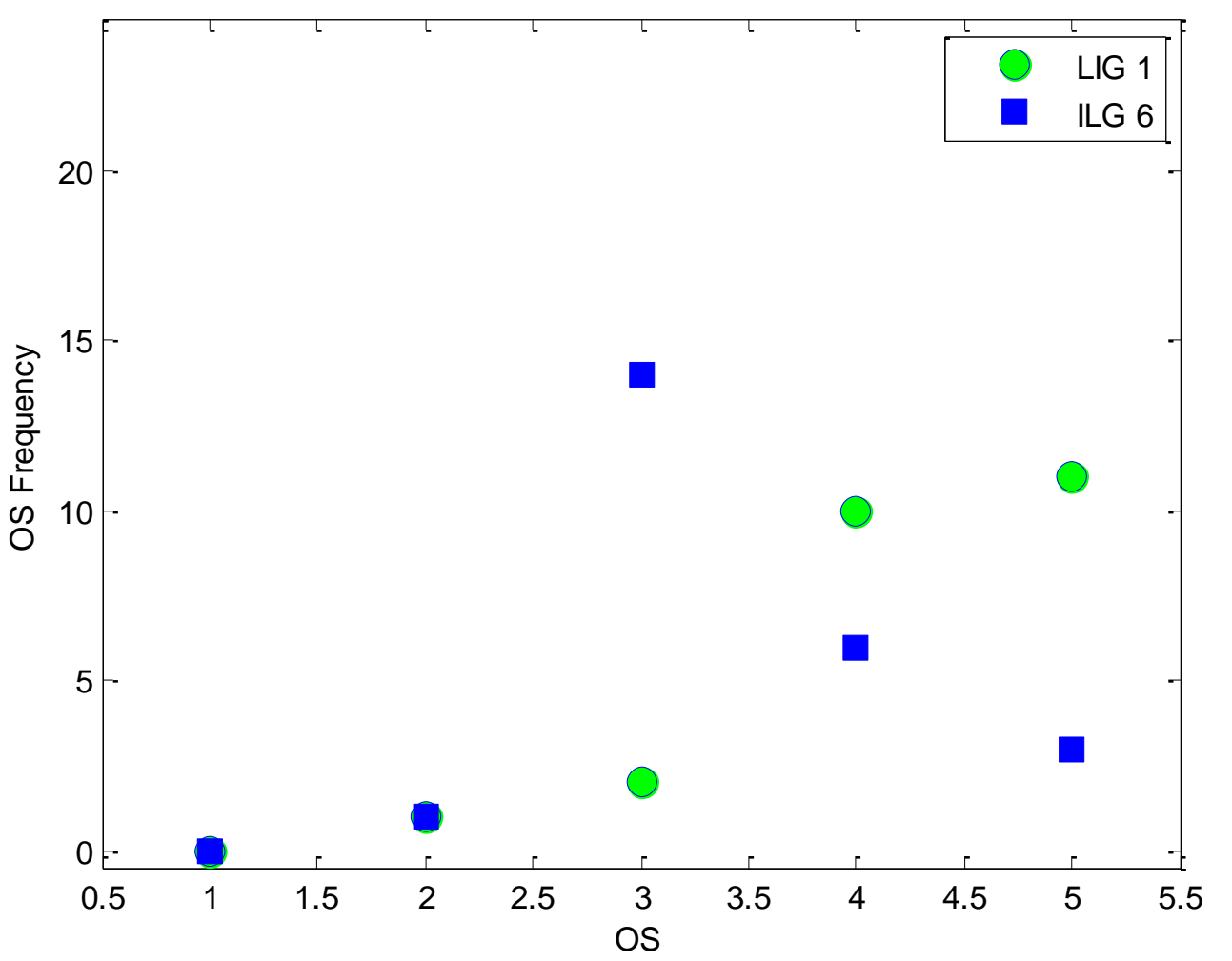

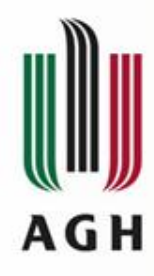

### **Two ILG Distributions: A Boundary Problem**

LIG 1 ILG 620 15 OS Frequency OS Frequency  $10$ 5 П  $0 \vdash$ 0.5 1 1.5 2 2.5 3 3.5 4 4.5 5 5.5 OS

 $SRC = 14$ ,  $HRC = 1$ 

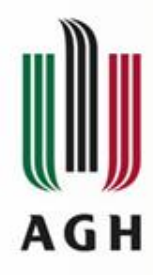

### **Two ILG Distributions: A Strange Result**

 $SRC = 13, HRC = 2$ 

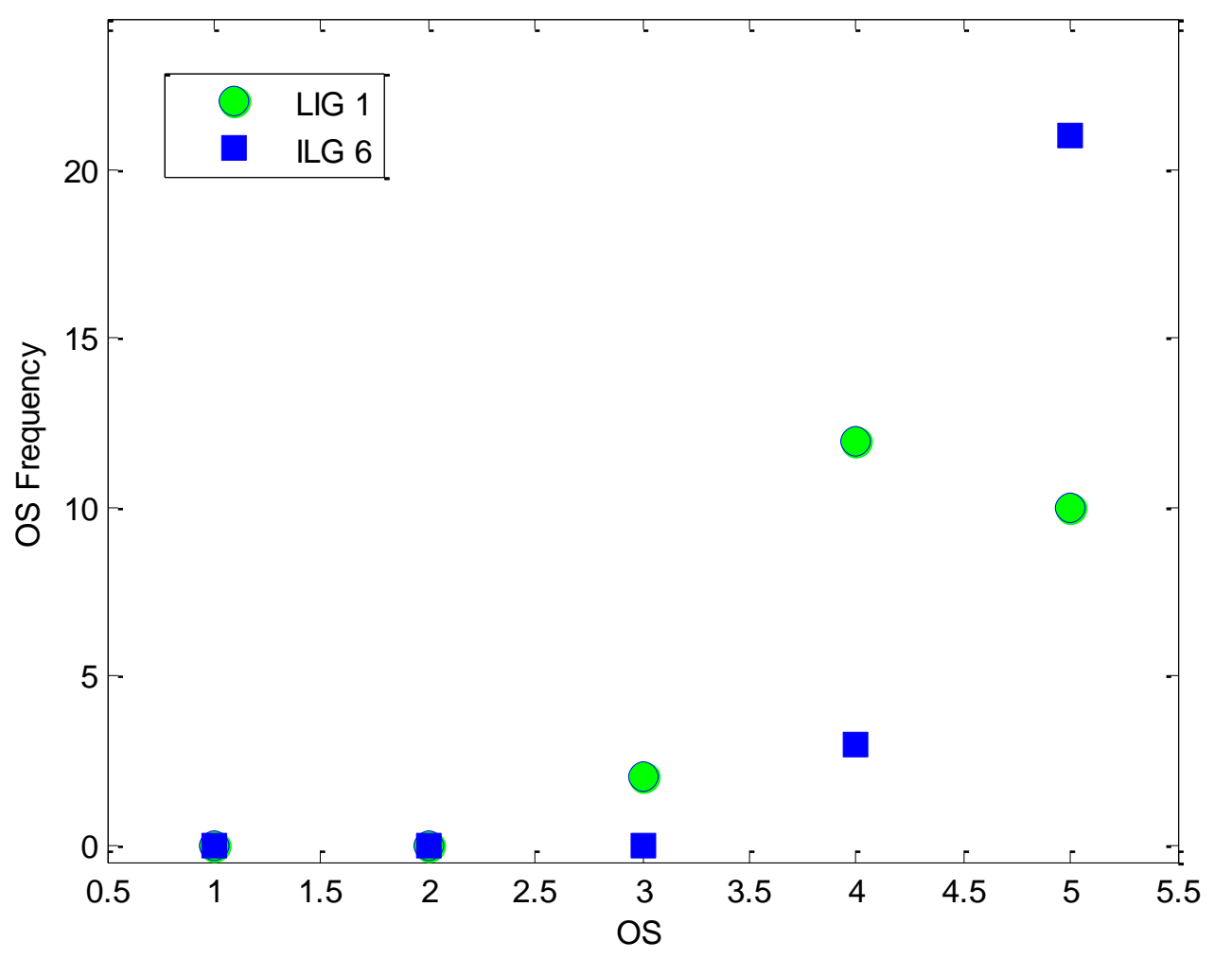

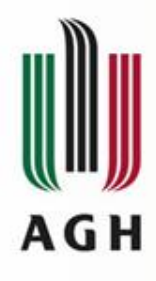

### **Transfering Data**

- "**Techniques for Evaluating Objective Video Quality Models Using Overlapping Subjective Data Sets", Margaret H. Pinson and Stephen Wolf**
- **For each common set PVS\_k global MOS value is computed MOS\_gk**
- **Each ILG\_i common set PVSes are mapped to MOS\_g using a linear function given by a\_i and b\_i**
- **For a non common set PVS\_j we can compute MOS by MOS\_gj = a\_i\*MOS\_oj + b\_i**

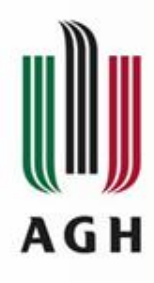

# **Transfer Data Modification**

- Note that such transformation can be used only to change MOS value
- The consequence  $-$  we cannot repeat ANOVA and Pearson analysis
- Let us change the distribution
	- (MOS gi-MOS oi) $*24$  how many subjective answers we have to change
	- answers are decreased or increased by 1 (not more)
	- random answres are changed
- The result is a new answers distribution for which MOS is very close to the MOS\_gi

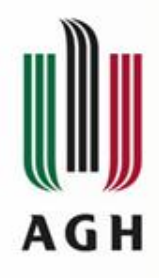

### **ILG 2 MOS Modification**

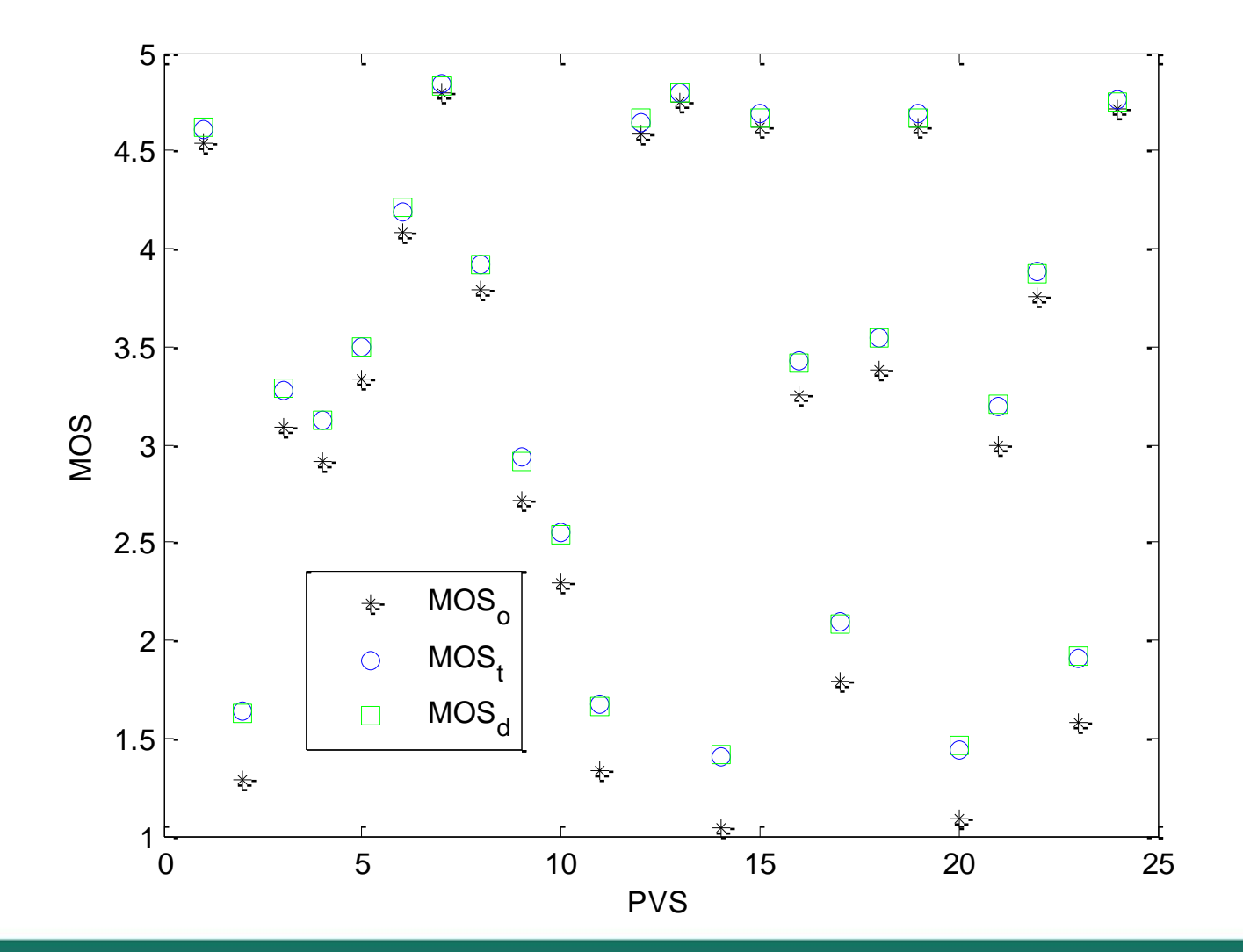

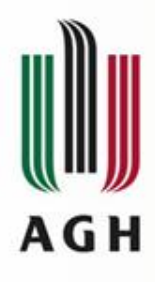

### **After Modification**

- All ILGs have statistically the same total mean value
- Only four sequences are statistically different
	- $-$  SRC = 12 and HRC = 0 (MOS = 4.71)
	- $-$  SRC = 13 and HRC = 1 (MOS = 1.25)
	- $-$  SRC = 13 and HRC = 2 (MOS = 4.62)
	- $-$  SRC = 13 and HRC = 11 (MOS = 3.65)
- The groups seen for single PVS analysis are not so clear

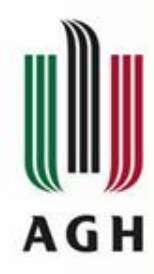

# **Aggregation of Each PVS Analysis**

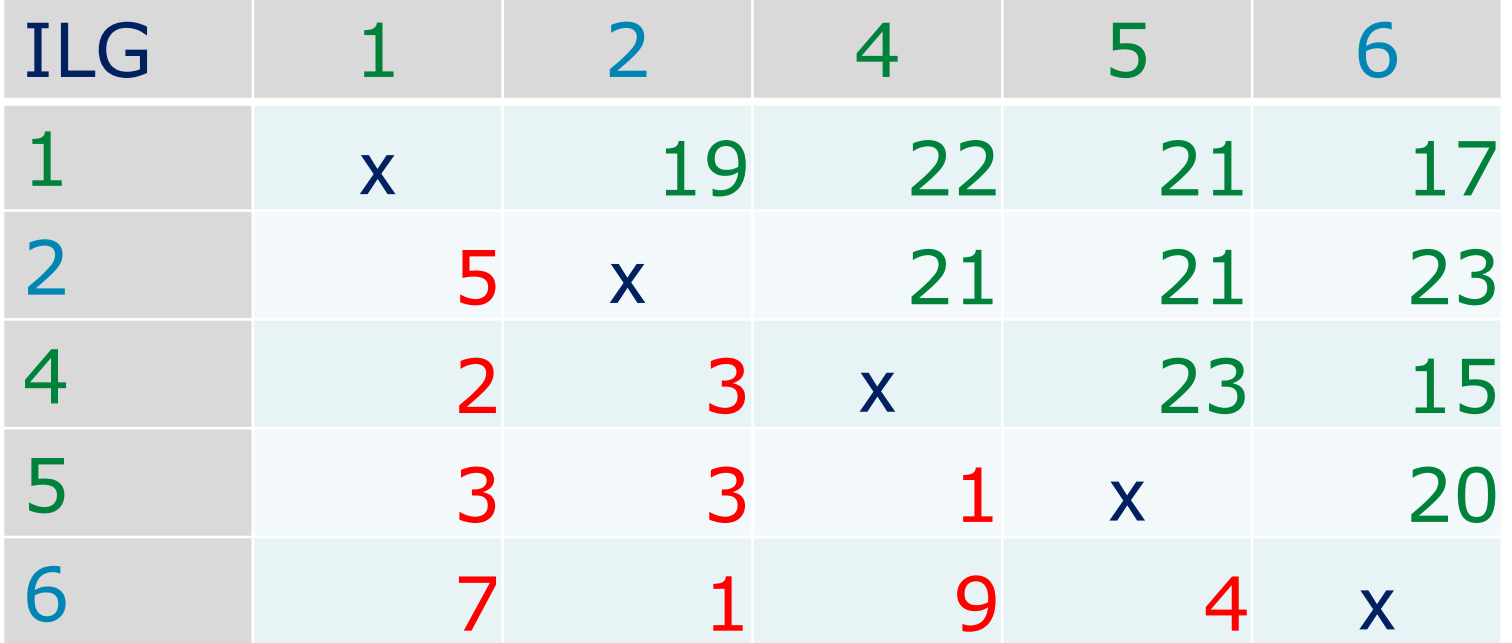

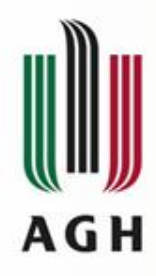

# **Aggregation of Each PVS Analysis (Distribution)**

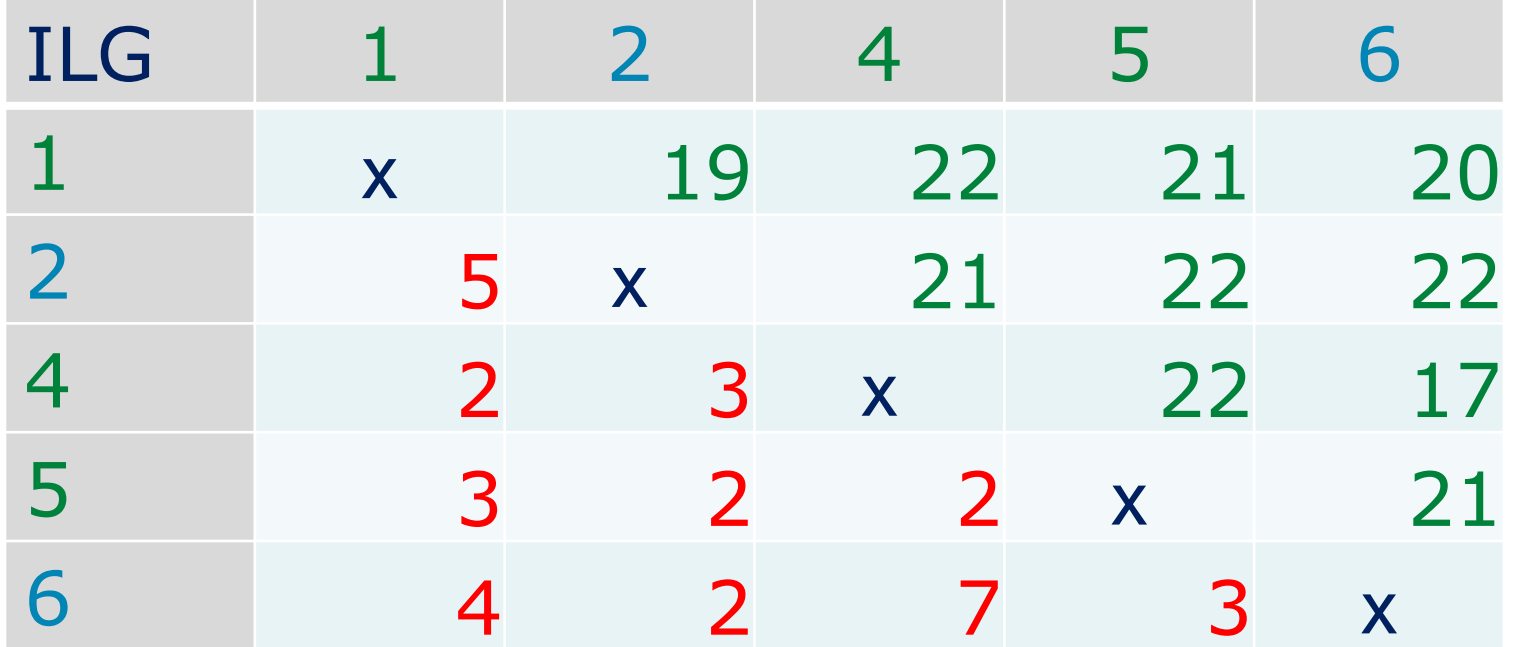

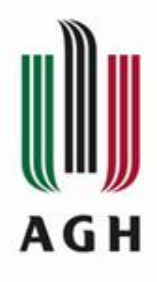

### **Group Modification**

- All ILGs have statistically the same total mean value
- Only four sequences are statistically different
	- $-$  SRC = 12 and HRC = 0 (MOS = 4.73)
	- $-$  SRC = 13 and HRC = 2 (MOS = 4.64)
	- $-$  SRC = 13 and HRC = 11 (MOS = 3.65)
	- $-$  SRC = 14 and HRC = 9 (MOS = 4.60)
- The groups seen for single PVS analysis are not so clear

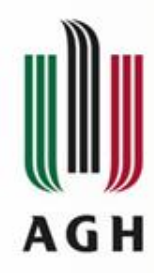

### **Aggregation of Each PVS Analysis (Group)**

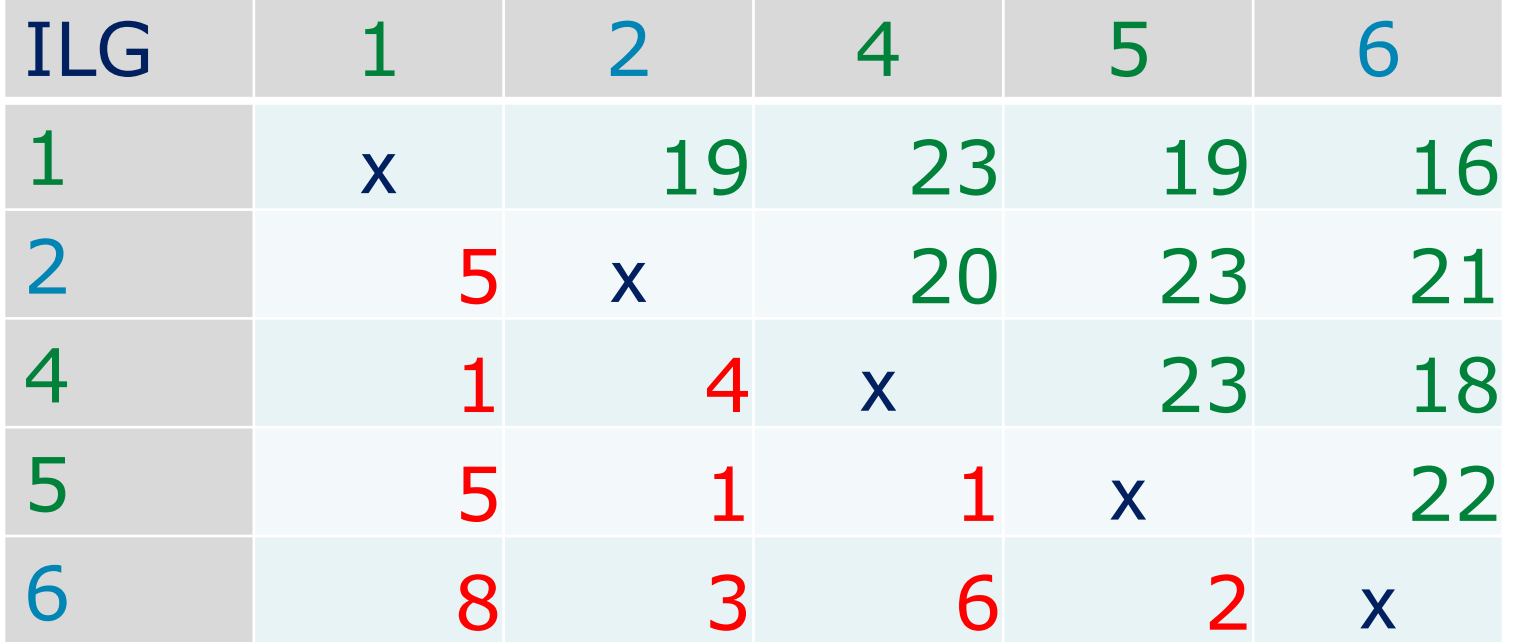

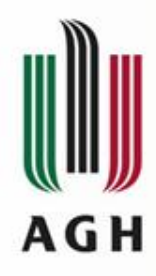

# **Aggregation of Each PVS Analysis (Distribution, Group)**

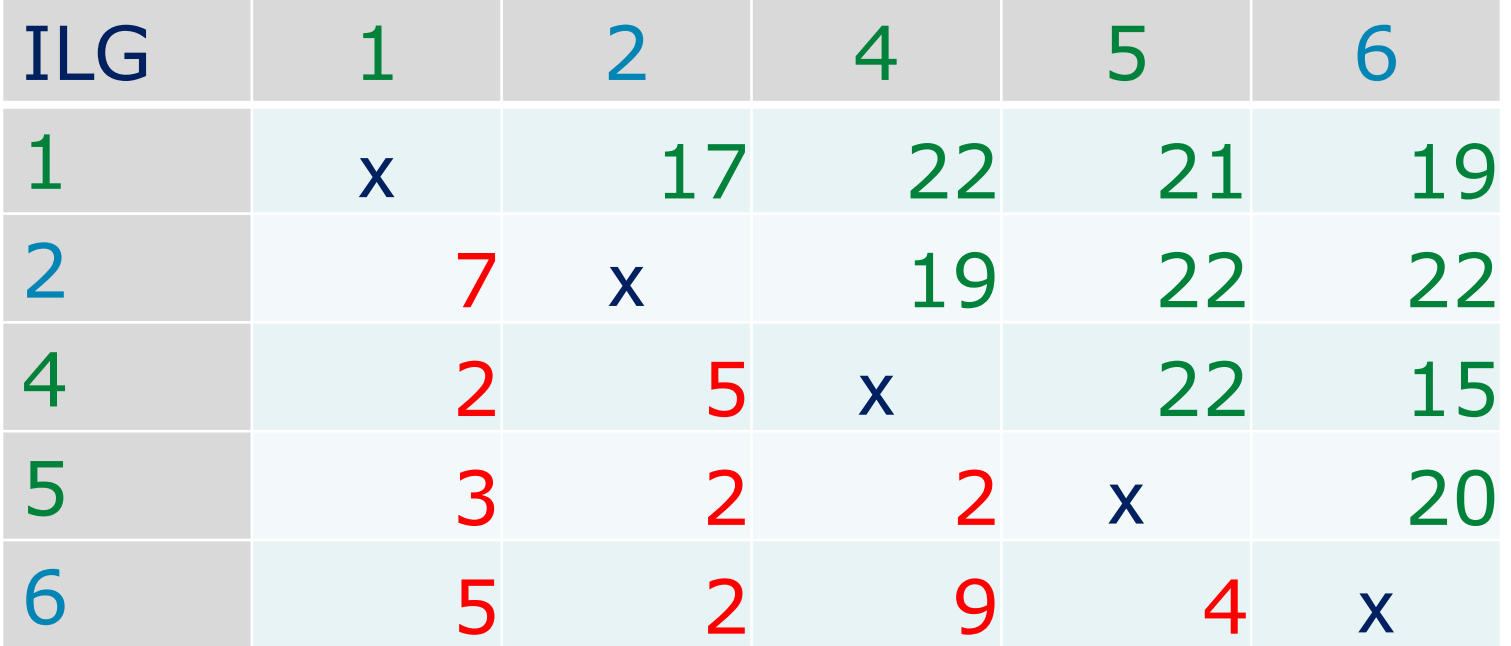

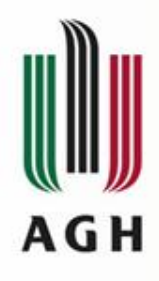

# **Conclusions**

- The obtained results are very close to each other
- We can divide ILGs into two groups in which most of the results are statistically the same
- Distribution analysis (Pearson chi<sup> $\wedge$ 2 test)</sup> draws the same conclusions as the ANOVA analysis
- Group analysis gives similar results to each ILG analysis
- Using common set we are able to obtain statistically the same sets